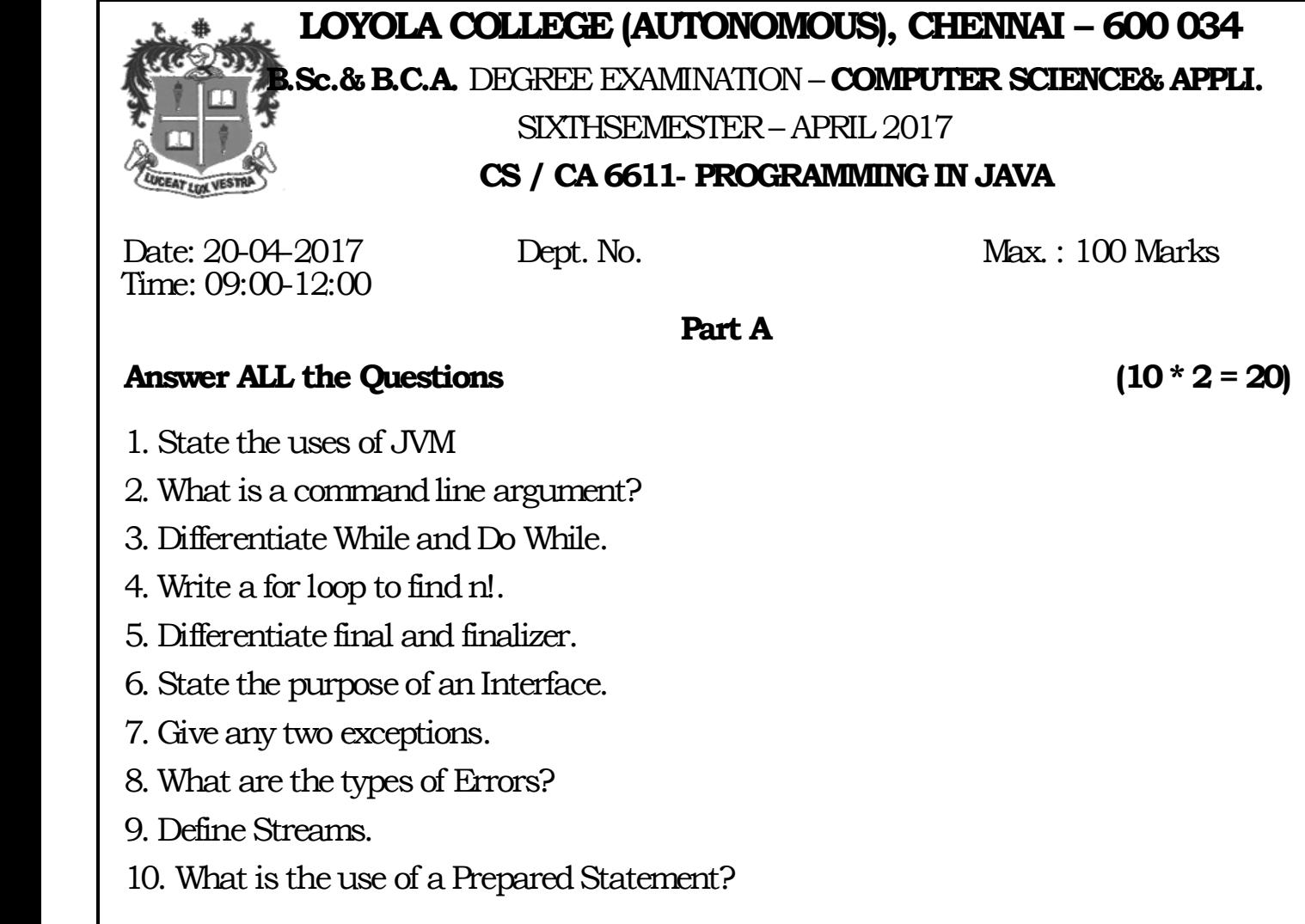

### **Part B**

### **Answer ALL the Questions (5 \* 8 = 40)**

11. a. Explain how Java differs from C and C++

# **(or)**

b. Discuss about basic concepts and benefits of OOPS.

12. a. Define Expression. How it is evaluated in Java. Explain Type conversion in expression.

# **(or)**

b. Write short notes on Java Operators.

13. a. Define Class. Give the general form of a class. Explain with a small program of how object is instantiated and accessed.

# **(or)**

b. Define Inheritance. How it is implemented in Java. Explain Method Overriding.

14. a. Explain packages with a suitable example.

# **(or)**

b. Describe the Complete Lifecycle of a Thread.

15. a. Explain the process of adding an applet to HTML file and passing parameters to it. **(or)**

b. Write a Java code to read and write data from and to the file.

## **Part C**

## **Answer Any TWO Questions (2 \* 20 = 40)**

16. (a) Elaborate on the features of Java.

(b) Explain the difference between If else and Switch case with an example.

17. (a) Define Arrays. Give its uses. Explain its types with suitable example.

(b) Define Exception. Explain how user defined exceptions are raised and handled.

18. (a) Define Applet. Describe its Life Cycle.

(b) Expand JDBC. Give the commands involved in establishing a connection and entering, deleting and updating data into a table.

\*\*\*\*\*\*\*\*\*\*\*